5.1.2: Efforts taken by the institution to provide career counseling including e-counseling and guidance for competitive examinations during the last five years

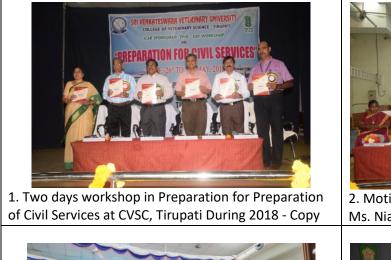

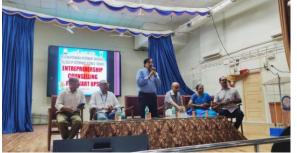

3.Entreprenership Training for Startups Conducted at CVSc, Tirupati during 2019

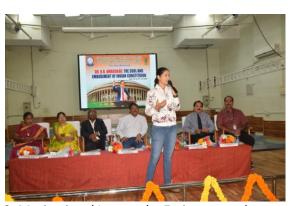

2. Motivational Lecture by Eminent speaker Ms. Niana Jaiswal at CVSC, Tirupati during 2020

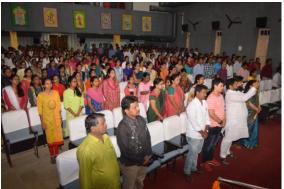

4.Faculty and Students attended Motivational Lecture by Eminent speaker Ms.Niana Jaiswal at CVSC, Tirupati during 2020

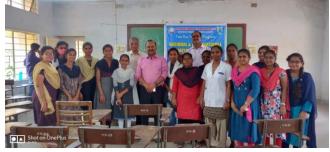

5.Training Program on National and International Competitive Examinations to BVSC students conducted from 27-3-2021 to 28-3-2021

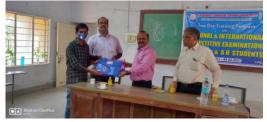

6.Training Program on National and International Competitive Examinations to BVSC students conducted from 27-3-2021 to 28-3-2021

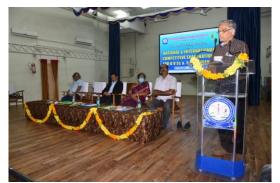

7.Training Program on National and International Competitive Examinations to BVSC students conducted from 27-3-2021 to 28-3-2021

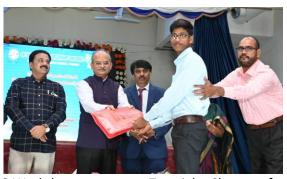

8.Workshop on Tutorial Classes for Preparation of National & International Competitive Exams, Languages and Personality Development on 28-1-2023

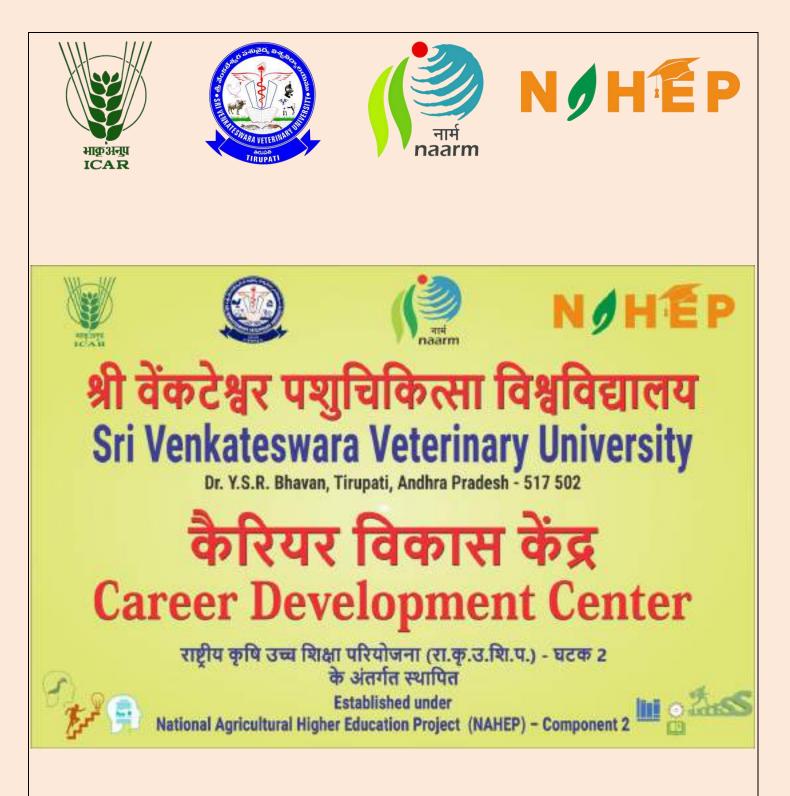

CAREER DEVELOPMENT CENTER SRI VENKATESWARA VETERINARY UNIVERSITY Dr. Y.S.R. BHAVAN, TIRUPATI 517502 ANDHRA PRADESH

## Establishment of Career Development Centers at SRI VENKATESWARA VETERINARY UNIVERSITY, Tirupati

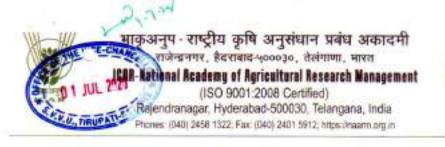

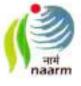

DI S K Seam CPC NAHEP & Joint Director I/C 0 1 JUL 2(C) To The Vice Chancellor.

> Dr. Y.S.R. Bhavan, Tirupati - 517 502.

Sri Venkateswara Veterinary University.

F. No. 21/NAHEP/ Dt. 24th June.2020

Subject: NAHEP - Component 2 - Establishment of Career Development Centers-Budget for FY 2019-20- Revalidated- reg.

Thank you very much for partnering with us in establishment of Career Development Centre at your esteemed university. I appreciate your participation in 1<sup>st</sup> Review meeting held on 22<sup>nd</sup> June 2020 (copy of proceedings enclosed). We are finalizing the guidelines and operational mechanism for Career Development Centers which will be communicated shortly. Meanwhile, the universities are requested to constitute a CDC committee as detailed in the ANNEXURE-I to initiate the activities.

The budget released for 2019-20 has been revalidated and you are requested to book the expenditure mentioned in the ANNEXURE-II as per the NAHEP rules.

Thanking you,

Enclosures:

1) Budget release details 2)Revalidation order from ICAR 3)Proceeding of Meeting held on 22<sup>rd</sup> June 2020 4) Annexure-I: Details of CDC Committees

5)Annexure-II: Budget details:

and the second

Copy to: 1) Dr Kapa Saran R:

1) Dr Kapa Sarjan Rao Dean of Student Affairs, SVVU, Tirupati 2) NAHEP Record

Yours sincerely (S K Soam)

Dr. S.K. Soam Canaumum Project Investigator(CPI) National Agricultural Higher Exocotion Project (NAHEP) ICAR NAARM, Hydoratiad-500 000

## Release of Funds towards the establisment of Career Development Center at SVVU, Tirupati

NOHEP

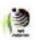

> F.No: 21/NAHEP Date: 23-06-2020

To The Vice Chancellor, Sri Venkateswara Veterinary University, Tirupati.

Dear Sir

Sub: Release of Funds towards establishment of Career Development Centre (CDC) at Sri Venkateswara Veterinary University, Tirupati – reg.

As per the Sanction Order wide: F.NO: NAHEP-ADV.for CDC-FDC (06 Univ)/2020/A.I/ dated March 28<sup>th</sup>, 2020 for an amount of Rs 10.00.000/-(Rupees Ten Lakhs only) towards establishment of Career Development Centre (CDC) at Sri Venkateswara Veterinary University, Tirupati

The amount of Rupees 10,00,000/- (Rupees Ten Lakhs only) has been remitted through PFMS to SVVU, Tirupati bank account. The Transaction reference numbers are as follows.

| Name of the University       | Sri Venkateswara Velerinary<br>University, Tirupati         |  |  |  |
|------------------------------|-------------------------------------------------------------|--|--|--|
| Name of the Account          | Comptroller's Other Agency Account                          |  |  |  |
| A/c No.                      | 209810100011137                                             |  |  |  |
| Name of the bank & branch    | Andhra Bank & Thummalagunta<br>Branch, SVVU Campus Tirupati |  |  |  |
| IFSC                         | ANDB0002098                                                 |  |  |  |
| Amount                       | 10.00,000/-                                                 |  |  |  |
| Bank Transaction Id and Date | 4599430105218 and 03 April 2020                             |  |  |  |
| PFMS credit reference ID     | C032055996652                                               |  |  |  |

This is for your kind information.

Your faithfully.

)UUak (JAO)

N. VIJAYA LAKSHMI Junice Accounts Officer NAARM, (KCAR) Priestonew Indential 500 407

Copy To:

1) Dr Kapa Sarjan Rao, Dean of Student Affairs, SVVU, Tirupati

2) NAHEP Record

## **Budget Allocation of SAU's towards the establishment of Career Development Center**

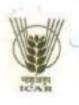

भाकुअनुप - राष्ट्रीय कृषि अनुसंधान प्रबंध अकादमी राजेन्द्रनगर, हेवराबाद-५०००३०, तेलंगाणा, भारत ICAR-Kational Academy of Agricultural Research Management (ISO 9001:2008 Certified) Rajendranagar, Hyderabad-500030, Telangana, India Phones: (040) 2458 1322; Fax: (040) 2401 5912; https://naam.org.in

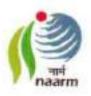

#### ANNEXURE-II

| items                                                                                                    | Budget<br>(In Lakhs) | Budget<br>(In Lakhs) | Grand Total<br>(In Rs Lakhs) |
|----------------------------------------------------------------------------------------------------|----------------------|----------------------|------------------------------|
| and the second second second second second second second second second second second second second second second | 2019-20              | 2020-21              |                              |
| Operational cost (CDC programs)                                                                                  | 01                   | 08                   | 09.0                         |
| Books & Journals/ ebooks                                                                                         | 02                   | 01                   | 03.0                         |
| Equipment / Furniture /Fixture /<br>Computers & Peripherals                                                      | 07                   | 01                   | 08.0                         |
| Total                                                                                                    | 10.0                 | 10.0                 | 20.0                         |

#### Budget allocation to SAUs towards establishment of Career Development Center

#### a. Activities admissible under Operational Cost:

- Hiring of Manpower: Purely One contractual manpower (One Young Professional-I) may be hired under the operational cost of the project, by following ICAR guidelines for hiring technical manpower.
- Workshops, seminars, capacity building programs, exposure visits, honorarium to guest faculty, consumables, course materials including online learning services, and any other are classified under operational related expenditures.

#### b. Activities admissible under Books / Journals:

- Procurement of Foreign and Indian Books, Periodicals, Journals, ebooks, software, etc.
- Activities admissible under Equipment / Furniture /Fixture / Computers & Peripherals:
  - Basic furniture and furnishings
  - Minor works such as repairing's, paintings, partitioning, electrical wiring, fittings, etc
  - Desktops / Laptops,
  - Multifunction devices, Scanners, Printers, etc.
  - Internet connectivity, LAN cabling
  - · UPS
  - LCD projector
  - Audio & Video System

Dr. S.K. Soam Consortum Project Investigator(CPI) National Agricultural Higher Education Project (NAHEP) ICAP NAARM Investigator(Agric)

## **Composition of CDC Committee**

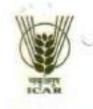

भाकुअनुप - राष्ट्रीय कृषि अनुसंधान प्रबंध अकादमी राजेन्द्रनगर, हैदराबाद-५०००३०, तेलंगाणा, भारत ICAR-National Academy of Agricultural Research Management (ISO 9001:2008 Certified) Rajendranagar, Hyderabad-500030, Telangana, India Phones: (040) 2458 1322: Fax: (040) 2401 5912; https://naam.org.in

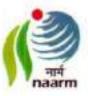

**ANNEXURE-I** 

#### **Composition of CDC Committee**

The CDC committee is most important to do the different activities proposed through five verticals / Sub-headings. The appropriate competent authority of the university may decide the committee to complete the different activities of the CDC more efficiently and effectively of operation. The total eight to ten-member committee may be constituted for the purpose. The committee must meet at least once in three months.

| Post / Committee members                   | Criteria                                                     | Numbers                              |  |
|--------------------------------------------|--------------------------------------------------------------|--------------------------------------|--|
| Chairperson                                | Dean / Director of Students welfare                          | One                                  |  |
| Vice-chairperson                           | Dean / Associate Dean                                        | One                                  |  |
| Member<br>(Faculty Representative)         | Head of the Department / Senior<br>Professor                 | Two<br>Two to<br>three<br>One to two |  |
| Member<br>(Stakeholder Representative)     | Industry /State Government / Others                          |                                      |  |
| Member<br>(Student Representative)         | President of student association /<br>College Representative |                                      |  |
| HR Executive officer<br>(Member Secretary) | Professor /Associate Professor                               | One                                  |  |

PLA

Dr. S.K. Soam Consortum Project Investigator(CPI) National Agricultural Migher Education Project (NAREP) ICAR-NAARM, Hysterabad-500 030.

## SRI VENKATESWARA VETERINARY UNIVERSITY

Admn. Office : Dr. Y.S.R. Bhavan, Tirupati - 517 502 (A.P)

Prof (Dr) K. Sarjan Rao M V.S. Ph.D. PMA W. FRMA, FRAMP, MWW Dean of Student Affairs

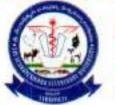

Fax Mobile Pabx email

Phone : 0877-2249221 0877 - 2249221 +91 9989051544 +91 949480992 0877 - 2248155 2.5 : dsa\_svvutpt@yahoo.com kapasarjanreddy@gmail.com

Dr S.K. Soam CPI, NAHEP (Component 2) ICAR- National Academy of Agricultural Research Management Rajendranagar. Hyderabad- 500 030, Telangana, India Phone +91-40-24581348 Email: soam@naarm.org.in / sudhir.soam@icar.gov.in

Sir,

10000

Sub: SVVU, Tirupati-Constitution of CDC Committee-Information-reg Ref: E mails dated: 10-07-2020 and 28" September, 2020 of your office. -0-

With reference to the subject cited, I am herewith furnishing the list of CDC members of Sri Venkateswara Veterinary University, Tirupati for your information and necessary approvals.

| S.No. | Post/Committee members                     | Criteria/Designation                          | Newson difference                                                                                                    |
|-------|--------------------------------------------|-----------------------------------------------|----------------------------------------------------------------------------------------------------|
| 1.    | Chairperson                                | Dean of student affairs                       | Name and Designation<br>Prof (Dr) K Sarjan Rao,DSA, SVVU                                                                                                    |
| 2.    | Vice-Chairperson                           | Associate Dean                                | Tirupati<br>Associate Dean, College o<br>Veterinary Science, Tirupat                                                                                                    |
| 3.    | Member (Faculty<br>Representatives)        | Head of the<br>department/senior<br>professor | (Designated)<br>1. Prof. Rambabu Naik<br>Professor and Head<br>Department of Physiology.<br>College of Veterinary<br>Science, Tirupati<br>2. Prof. Veena, Professor,<br>Department of Surgery,<br>College of Veterinary<br>Science, Tirupati |
| 5.    | representative)                            | State government<br>representative            | 1. Dr.Vara Prasad Reddy,<br>Assistant Director,<br>Centralized Semen<br>Collection Centre, Tirupati                                                                                                    |
| S     | Representative)                            | College representative                        | 1. Dr K Prabhakar, I Year                                                                                                    |
| 6.    | HR Executive officer (Member<br>Secretary) | Professor/Associate<br>Professor              | MVSc., CVSc., Tirupati<br>1. Prof. Devasena, Department<br>of Animal Nutrition, College<br>of Veterinary Science,<br>Tirupati                                                                                                    |

Yours faithfully,

DEAN OF STUDE TO INT ADMINISTRATIVE OFFICE S.V. VETERINARY UNIVERSITY TIRUPATI - 517 502

## Activities carried out during the year 2020-21

#### Workshop on "BEYOND THE BOUNDARIES-OPPORTUNITIES FOR VETERINARIANS IN VARIOUS FIELDS" at

SVVU, Tirupati on 18.02.2021

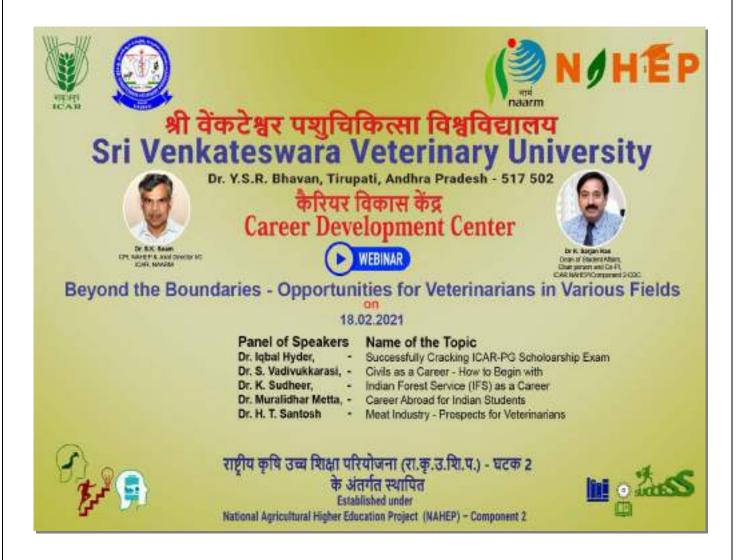

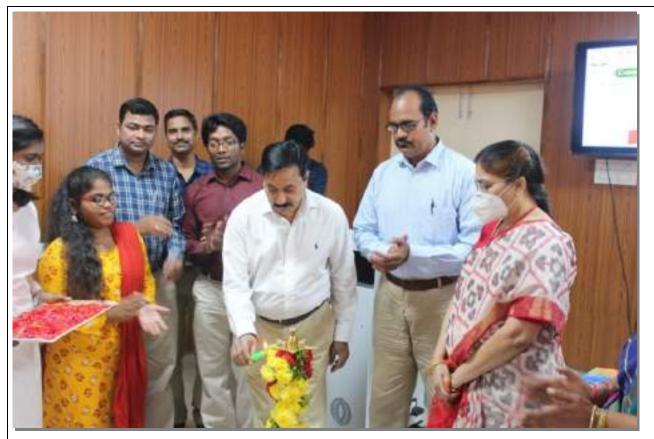

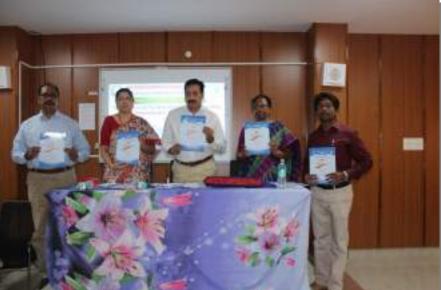

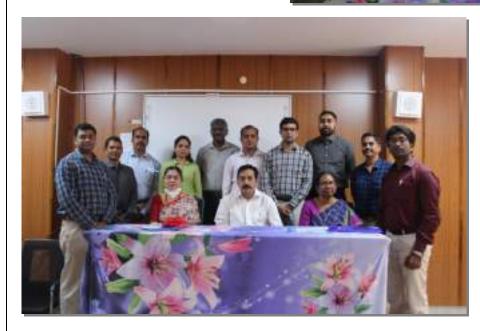

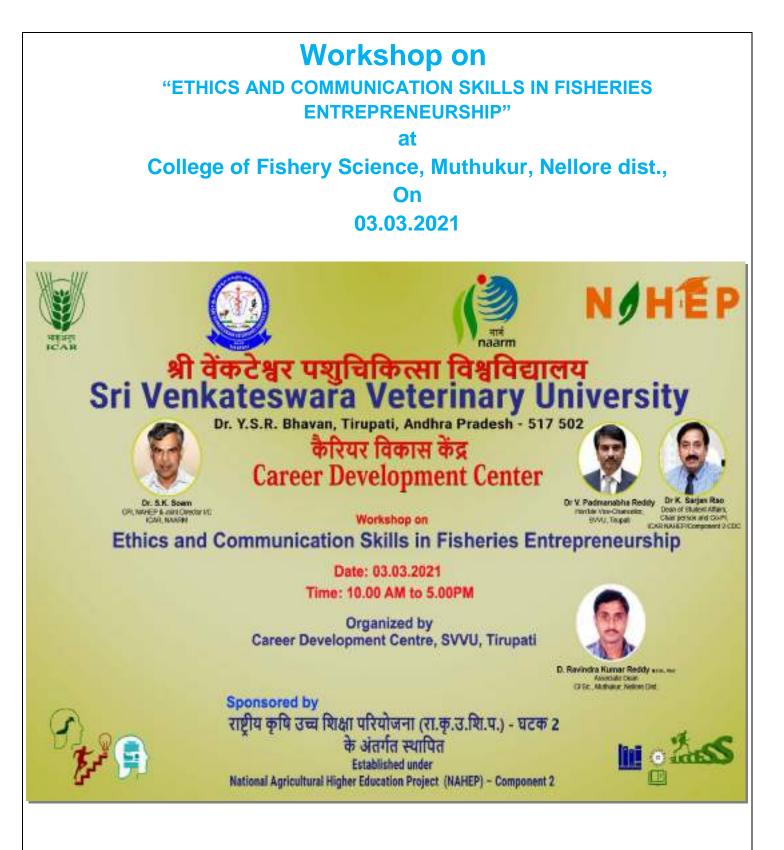

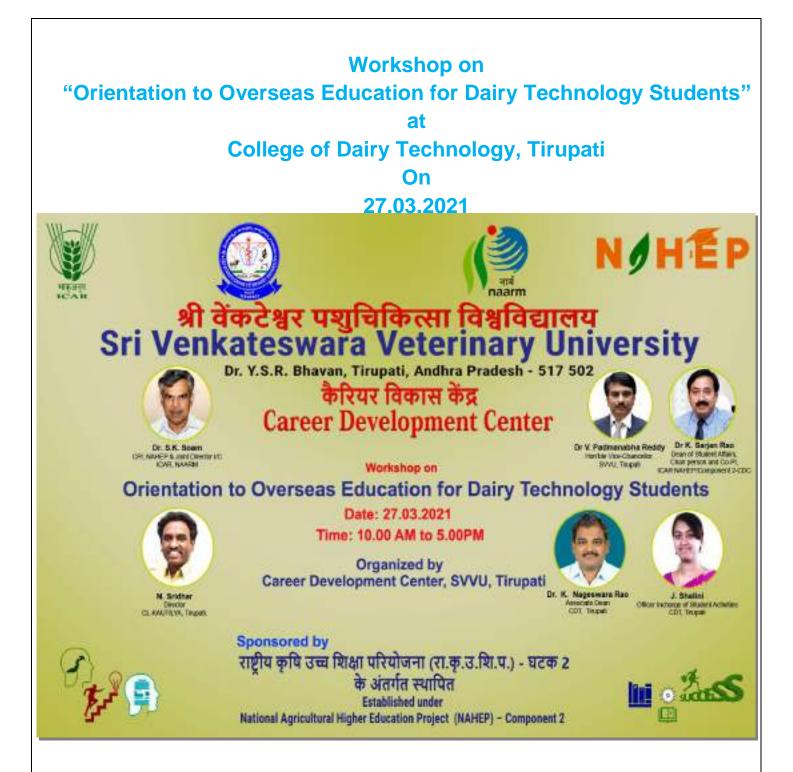

#### DR V PRATAP REDDY (USA) WHO DONATED RS 5 CRORES TO THE UNIVERSITY AMENITIES ADDRESSING THE STUDENTS ON CAREER DEVELOPMENT IN THE DIRECTION OF BECOMING ENTREPRENEURS

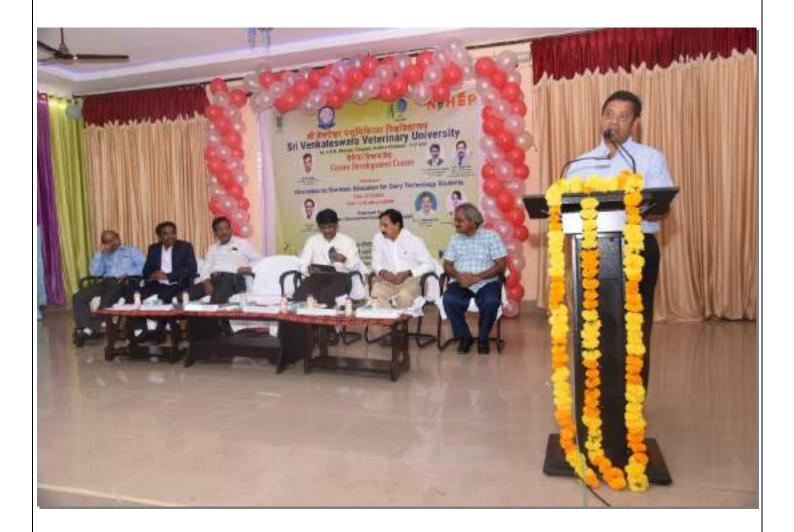

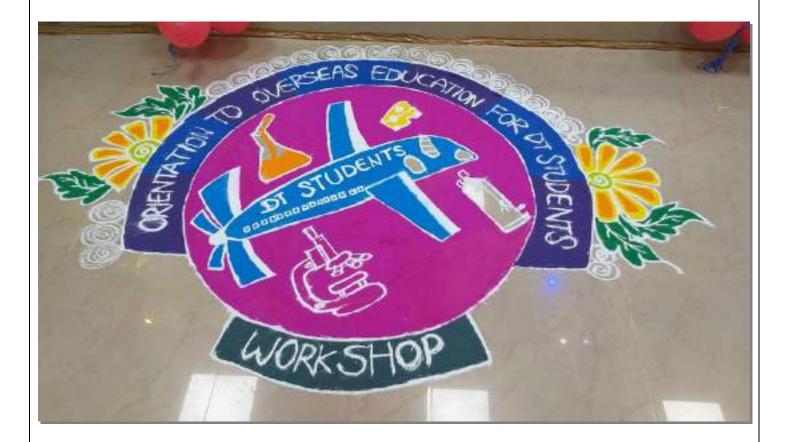

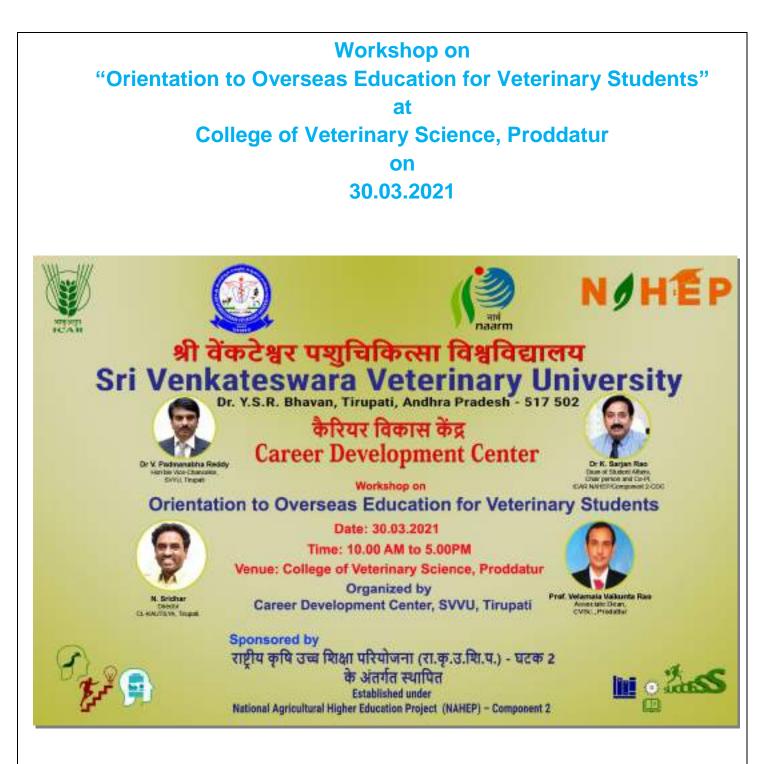

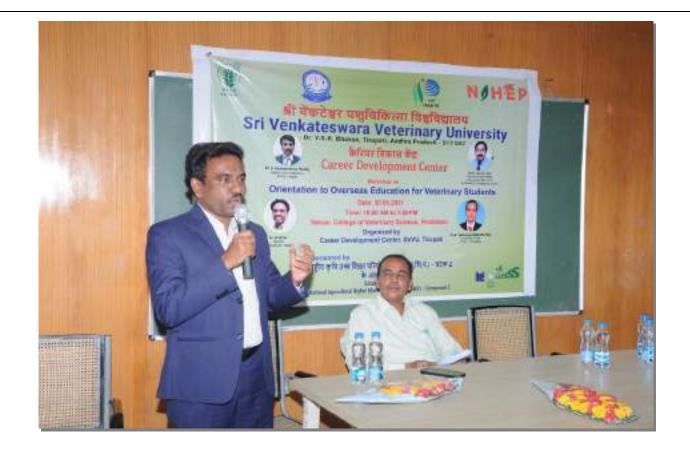

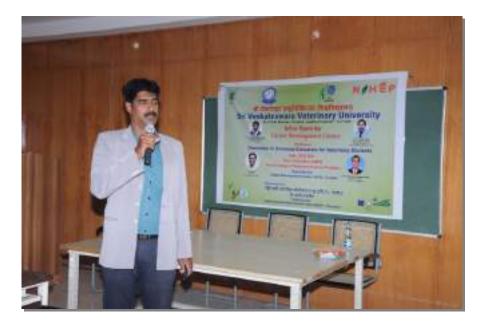

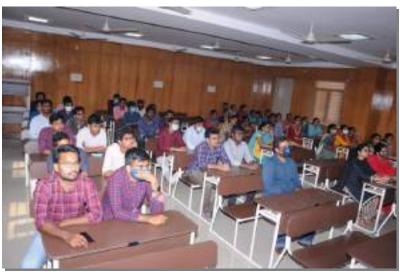

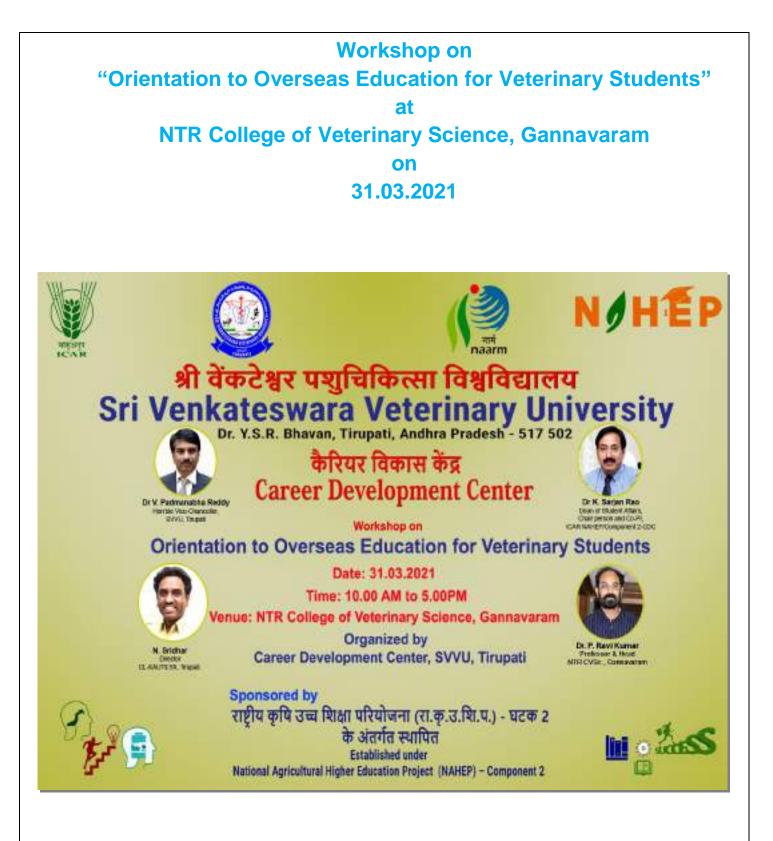

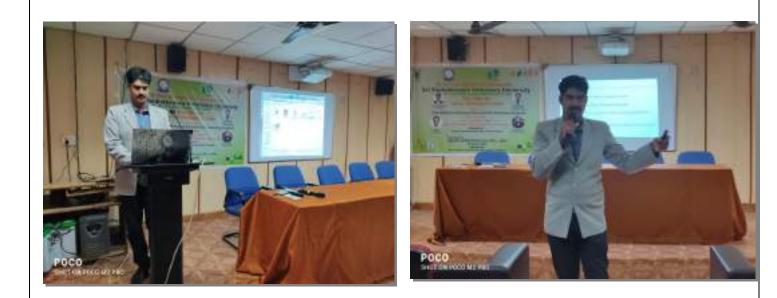

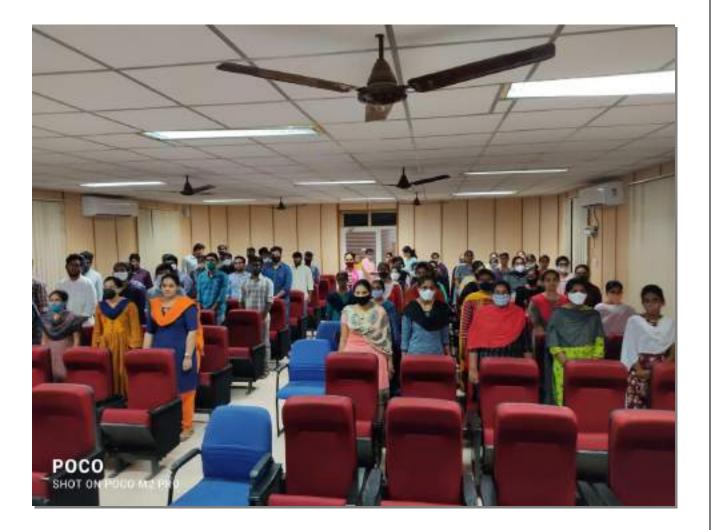

## Workshop on "Career Opportunities in Fisheries Sector"

at

College of Fishery Science, Muthukur, Nellore dist.,

on

30.03.2021

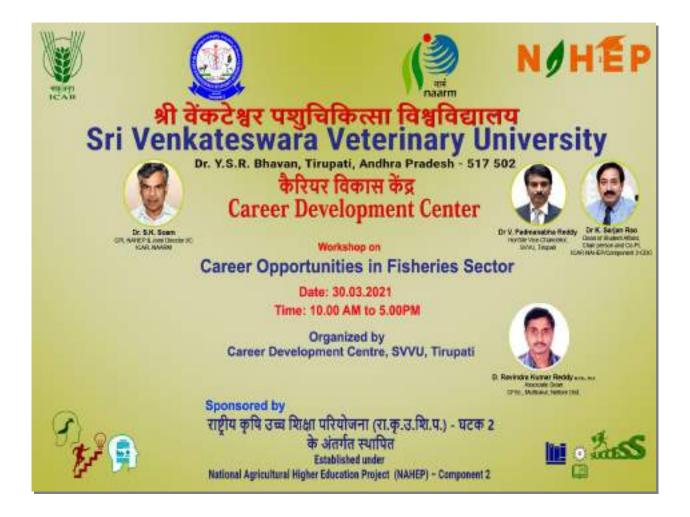

#### CONDUCTING VIRTUAL TRAINING FOR STUDENTS TO IMPROVE THEIR PERFORMANCE IN COMPETITIVE EXAMINATIONS

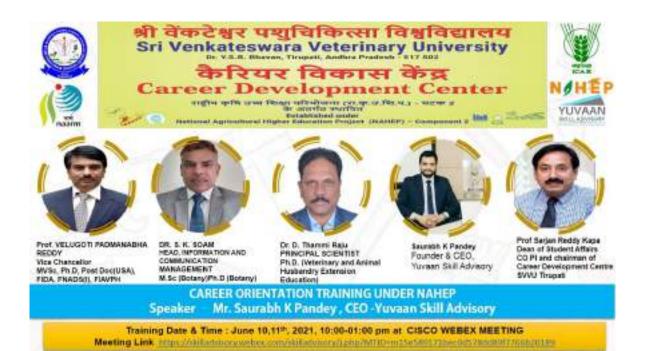

#### ACTION PLAN

CONDUCTING VIRTUAL TRAINING FOR STUDENTS TO IMPROVE THEIR PERFORMANCE IN COMPETITIVE EXAMINATIONS (UNDER NAHEP)

#### FOR

Sri Venkateswara Veterinary University, Tirupati Chittoor Road, Prakasam Nagar Colony,

Sri Padmovati Mahila Visvavidyalayam, Tirupati, Andhra Pradesh 517502

#### bγ

#### SAURABH K PANDEY

FOUNDER & CEO TUMAAN SKILL ADVISORY - AN EDUCATION MANAGEMENT CONSULTING FRM ALUMNUS - GRPLART, PANTMAGAR, IM ANMEDARAD CONTACT - 41-65 NEXES 4, 441-65 NEXES

#### WWW.SKILLADVISORY.W

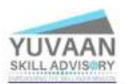

https://www.linkedin.com/in/saurablikpanderskilladvisory/

on April 10<sup>24</sup>, 2021

6 hours Session Plan for training of students but 1 - April Ob Se 3 In Day 5 - April Of Sector

| Session   | Deration                                       | Topics to be covered                                                                    | Training pedagagy                                                                               |
|-----------|------------------------------------------------|-----------------------------------------------------------------------------------------|-------------------------------------------------------------------------------------------------|
| Session 1 |                                                | STRESS MANAGEMENT TECHNIQUES<br>REEPING CALM AND COIL FOR<br>RETTER PERFORMANCE         | PPT, VERICE, TWO WAY<br>INTERACTION<br>ONLINE PSHYCHROMETRIC TEXT,<br>BOLE PLAY, DEPENDENT TASK |
| Scoler 2  | April 13%2021<br>(1:00-10:00 pri               | NOW TO MEMORIES QUECKLY AUNO<br>LEARNING TECHNIQUES                                     | BALLET, PATAOL 148                                                                              |
| Nevilae 3 |                                                | GROAP DESCUSSION AND PERSONAL<br>INTERVIEW PREPARATION<br>TECHNIQUER                    | PPT, VIDEOS, TWO WAY<br>INTELACTION<br>ONLINE PRAYCHOMETRIC TEST,<br>ROLE PLAY, PROVEDUAL TASK  |
| Session 4 | April 14 <sup>4</sup> -2021<br>11:00-01:00 per | DRW TO WRITE STATEMENT OF<br>PURPORE, KNOW ADOUT<br>COMPETITIVE EXAMS,<br>SCHOLAUDISIPI | RAMPLE SOP, VIEND, ONLINE<br>TASK., MOCK EXERCISE                                               |

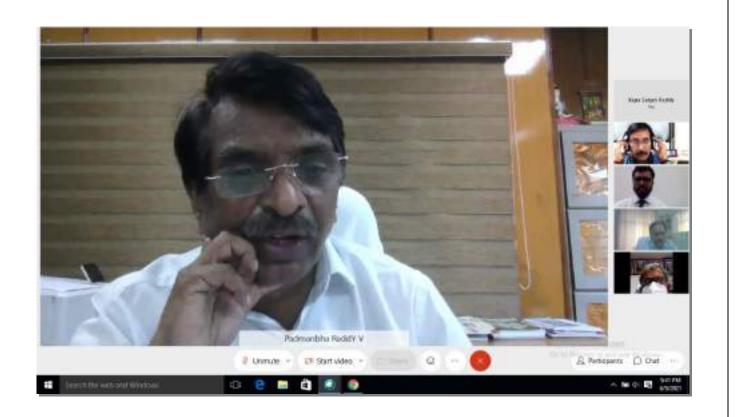

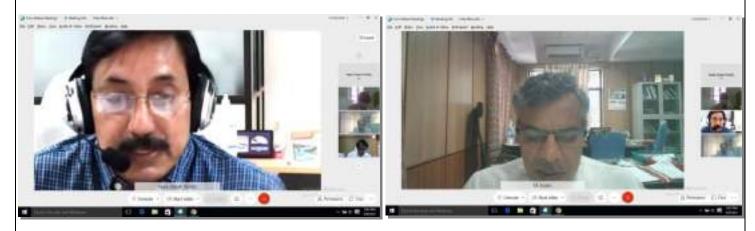

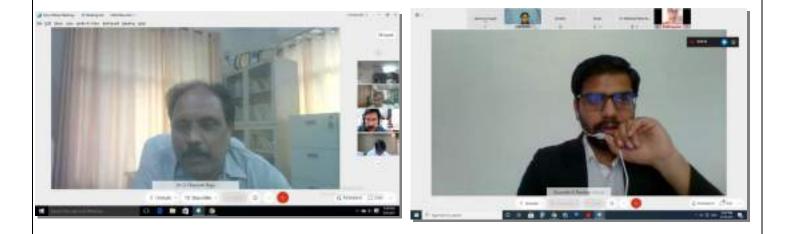

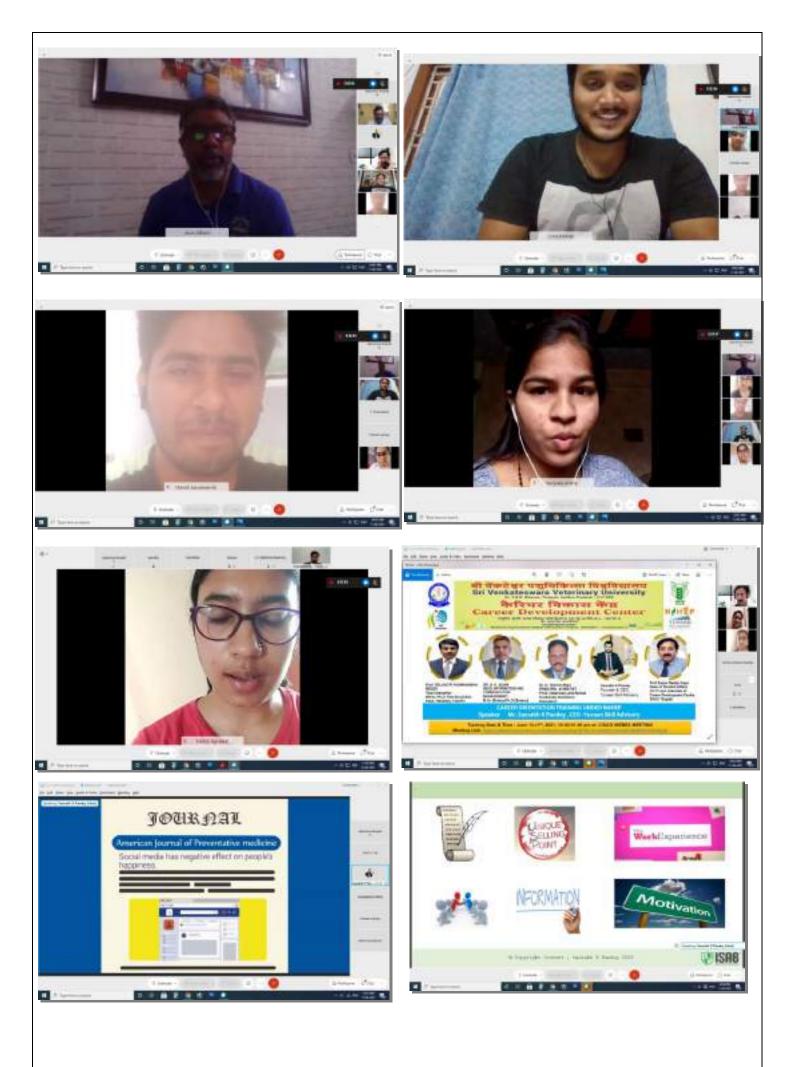

#### CDC and FDC Monitoring Portal – Operations Manual

The progress of CDC and FDC will be monitored through a portal developed bu ICAR-NAARM for achievement of the targets. This portal also will ensure uniformity in terms of activities across all Centres. Few most important needs are listed below

- 1. Public availability of CDC activities
- 2. Standardization of activities
- 3. Effective monitoring
- 4. Structure data organization
- 5. Collecting timely and untampered feedback
- 6. Standardization in reporting

Step 1 : Open CDC and FDC Monitoring Portal using URL <a href="https://nahep.naarm.org.in/cdc/">https://nahep.naarm.org.in/cdc/</a>

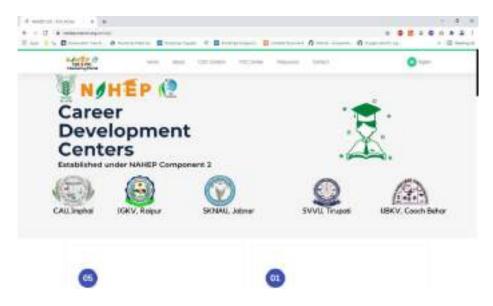

Step 2: Sign in using the email and password sent through the email

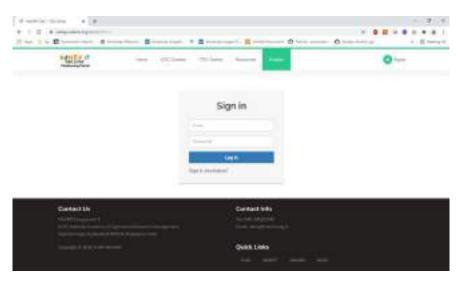

#### How to enter the data?

Step 3: You will see University Dashboard. Add the data of respective indicators quarterly.

| Distant                                                                                                    |                         | Doub Nexawy - 513 | ases Normalise Agricultur | n University |                           |    |
|----------------------------------------------------------------------------------------------------|-------------------------|-------------------|---------------------------|--------------|---------------------------|----|
| Copyrets Contrary Automatics                                                                                 | O rank                  |                   | . 4                       | 15 many ven  | 100K review<br>larget     | A  |
| Hand Sambalan<br>Report (Jackadan<br>Manufasi Reports<br>West Gamter Mar:<br>Vers Gamter Mar:<br>Vers Fi Mar | Constanting in constant |                   |                           |              | Contraction of the second |    |
| • General (Second                                                                                            |                         |                   |                           |              |                           | -0 |

For Example: Click on Capacity Building Activities. You will at the following page.

Select the quarter and financial year and enter the data accordingly.

#### Edit ==> Enter item wise data ==> Submit

|                           | an ann ann ann ann ann an Albana<br>2 Ionna Ionna 🗋 Ionna Ionna - C State Anna - C State Anna - C |
|---------------------------|----------------------------------------------------------------------------------------------------|
| 1282 -                    | 1999 - Carlos Carlos Ca  |
| a Darfdesert              |                                                                                                    |
| metalates +               | Select Financial Year & Quarter                                                                                                    |
|                           | Select Gaurter v Subset                                                                                                    |
| And Charactering Contract | Construction of<br>Construction of<br>Construction of<br>Construction of<br>Construction of<br>Construction of Construction                                                                                                    |
|                           |                                                                                                    |
|                           |                                                                                                    |
|                           |                                                                                                    |
|                           |                                                                                                    |
|                           | All CAP                                                                                                    |
|                           | - 1 access -                                                                                                    |

Step 5: Add Quarter Wise Information.

| In The Marcell                          |                                                                                 | 2000 - C                      |
|-----------------------------------------|---------------------------------------------------------------------------------|-------------------------------|
| Richard (1)                             | Capacity Building Activities - FY 2                                             | 020-21 - Q1                   |
| 100                                     | Total strategies of actualities or permitted for source's information.          | Personal Particle Statements  |
| <ul> <li>Discourse Discourse</li> </ul> | Manifed of counterling consistentiability cover planting, cover trace onling we | The second state Advantigment |
|                                         | Manufact of Andrey propagation (Andrey Individual                               | Manaa Color Naankee           |
|                                         | Types of sheet gregated as stated invaluant                                     | Halasi Delet Matemat          |
|                                         | Next at 10 rate shares a summary                                                | Wome Extended                 |
|                                         | Number of matures are an exception of an end of a second                        | Relation Enter Marchine       |
|                                         | block or of previous transporter to all drips regulated                         | The say Deter Marine          |
|                                         | baseline of students, where participated in the presental management indextrops | Name Tritle Marchine 1        |

Please fill the required information and add information for all Sub Themes Capacity Building, Media and Corporate Communication, Alumni coordination, Placement coordination, Entrepreneurship and Innovation

Likewise events, participants details, files, reports, achievements, activity reports can be added as given below:

| Contineeral                                                                                                    |   |       | Eventi Samana | Y ICAR NAARM    |   |            |
|----------------------------------------------------------------------------------------------------|---|-------|---------------|-----------------|---|------------|
| n versamen er er                                                                                                    | 2 | 60 mi |               | 15 mainty Volta | I | 100Knume 4 |
| Counts theme<br>Sauch Sauce<br>Orace New York<br>Manage & Space Green<br>Add Derfrageren<br>Add Derfrageren<br>Add Documents<br>Loren Stetus |   |       |               |                 |   |            |

Step 6: Adding Events Information

Please click Events and select Create New Event

Step 7: Adding Programme Information

| interne internet    | Career Development Center - Event Creation |             |          |                   |               |    |
|---------------------|--------------------------------------------|-------------|----------|-------------------|---------------|----|
| Gene (              | Eveni Nama                                 |             |          |                   |               |    |
| a figurating from a | Event Type                                 |             |          | Event Location    |               |    |
|                     | Channe Arge arises Ty                      | 44          |          | EXAMINE EXCHANGES |               |    |
|                     | Room                                       | 79          |          | Mode of Sect      |               |    |
|                     | di merone C                                | Ad-web-popy | a        | Made At Event     |               | 86 |
|                     | Coordinate+1                               | Count       | Protor-2 |                   | Coordinator-I |    |
|                     |                                            |             | Sec.     | line              |               |    |
|                     |                                            |             |          |                   |               |    |

Please fill necessary information click create event button.

**Step 8: Adding Participants Information** 

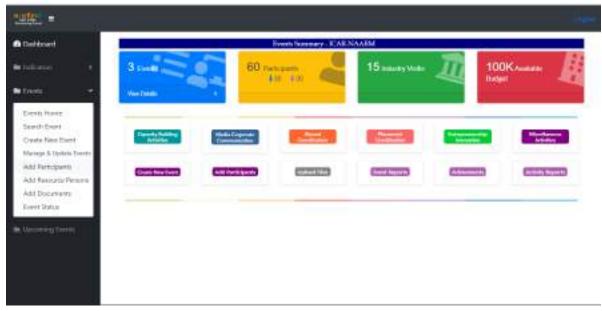

Please Click Events option and select add participants

| contribution        | Select             | Funt     |  |
|---------------------|--------------------|----------|--|
| estation) : •       | Leiser Learn       | v. Sanar |  |
| New Contraction     | Solie: Exem        |          |  |
| protecting from the | Test For NAME (DC) |          |  |
|                     | A STATE            |          |  |
|                     |                    |          |  |
|                     |                    |          |  |
|                     |                    |          |  |
|                     |                    |          |  |
|                     |                    |          |  |
|                     |                    |          |  |

Please select event and Click submit button

| elitori           | Participants Information             |              |                        |                     |                 |  |
|-------------------|--------------------------------------|--------------|------------------------|---------------------|-----------------|--|
| station) (1       | Participants information             |              |                        |                     |                 |  |
| See 1             | Event Norse                          | x.           |                        |                     |                 |  |
| Approximation and | Co-Ordinatore                        | Al From      | ni April 18 18 April   |                     |                 |  |
|                   |                                      |              |                        |                     |                 |  |
|                   | Nex of Made<br>Phones Enter Nexestan |              | hits of Fernalle       | Total Partici       |                 |  |
|                   |                                      |              | Please Tress No.extent |                     |                 |  |
|                   | 95                                   | at.          | DEC.                   | Ger                 | Departy         |  |
|                   | Please Dittar Nor                    | Price Extern | tiet i Please tree fam | Phieric Dirter Hold | Phone Drive New |  |
|                   |                                      |              |                        |                     |                 |  |
|                   |                                      |              | Sector Annual Sec.     |                     |                 |  |
|                   |                                      |              | Concurrence of the     |                     |                 |  |

Please add participant's information in numbers and click save information.

#### **Report Generation**

#### Step 9: Report generation: Quarter Wise

| Source         Source         Source<                                                                                                    |                                                                        |                       | CARNAARM |                                          |
|----------------------------------------------------------------------------------------------------|------------------------------------------------------------------------|-----------------------|----------|------------------------------------------|
|                                                                                                    | County Fully y London<br>And a Copyright County                        |                       | Bat      |                                          |
| Description New York Carter New York Carter Ne | Regional Australian<br>Description Region II<br>Ware Classifier Region | Address of the second |          | Mandresser<br>Activity<br>Sectory Second |

Please Click Indicators and select View Quarter Wise

| 😆 Dechboard | Mandalari I Musi materi i                                                                                                  |
|-------------|----------------------------------------------------------------------------------------------------|
| Belowers a  | Select Financial Year & Quarter                                                                                            |
| An Derger A | Select Guarter<br>Select Guarter<br>(1)-47 2004-21<br>(2)-47 2004-21<br>(2)-47 2004-21<br>(2)-47 2004-21<br>(2)-47 2004-21 |
|             |                                                                                                    |

Please select Financial Year and Quarter and click submit button

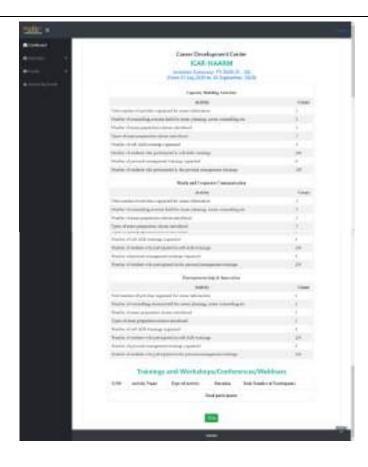

#### Step 10: Report generation: Financial Year Wise

Please Click Indicators and select View FY Wise

| Dutilicast                         | atboad                      |               | Events Securary - ICAE NAARM |                |                 |                       |
|------------------------------------|-----------------------------|---------------|------------------------------|----------------|-----------------|-----------------------|
| • Indonesi 🔍 👻                     | 3 Events                    | 60 m          | tinth C                      | 15 interpreter | 100             | OK saar               |
| Care in Pulling Services           | - New York                  |               |                              |                |                 | 83. See               |
| Addres Countration                 | 14 <sup>2</sup>             |               |                              |                | 1.84            |                       |
| Response (MARINE                   | Canady Balling<br>Astronomy | Hada Capacity | Same                         | Parameter 1    | Designment Mar. | Mandaparen<br>Arbiter |
| Description Reports                |                             |               |                              |                |                 |                       |
| View Querter Rive<br>View 17 Dilae | Toute Heat Ford             | Alteration    | Adjournant Prints            | Road Bassie    | Automatica (    | failed a feared       |
| 2000.028                           |                             |               |                              |                |                 |                       |
| tima 🔹                             |                             |               |                              |                |                 |                       |
| Gaussiewing Generation             |                             |               |                              |                |                 |                       |
| Second states with                 |                             |               |                              |                |                 |                       |
|                                    |                             |               |                              |                |                 |                       |
|                                    |                             |               |                              |                |                 |                       |
|                                    |                             |               |                              |                |                 |                       |
|                                    |                             |               |                              |                |                 |                       |

| <u>*:::::</u> =    | и.                            | 1000                                  |
|--------------------|-------------------------------|---------------------------------------|
| Cushboard.         |                               |                                       |
| Saladoaters (      | Select Financial Year         |                                       |
| Be Source          |                               | - Siten                               |
| in spanning towns, | 2009-21<br>2009-21<br>2011-21 |                                       |
|                    |                               |                                       |
|                    |                               |                                       |
|                    |                               |                                       |
|                    |                               |                                       |
|                    |                               |                                       |
|                    |                               |                                       |
|                    |                               |                                       |
|                    |                               |                                       |
|                    |                               | · · · · · · · · · · · · · · · · · · · |
| 1 A Spennets week  | o = 💽 🖬 🚔 🍡 🖪 🗰 🕎 🖬           | ~ ♥ ↔ ₩ ₩ <sup>808</sup><br>3.4.801   |

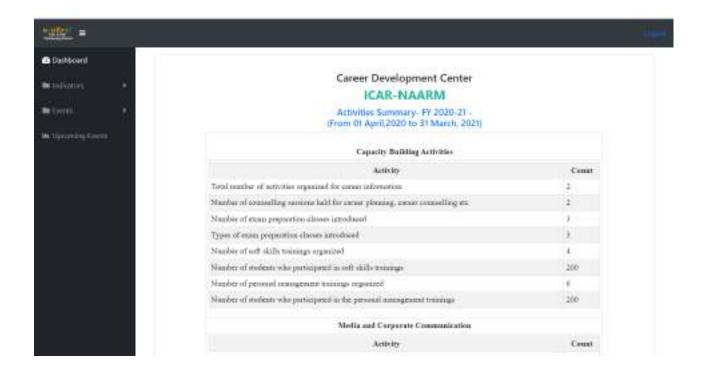

### WEBINAR ON Diagnostic Services Of SLDL On Zoonotic Diseases CDC, SLDL, SVVU, TIRUPATI JULY 6<sup>th</sup> 2021 at 3PM-4PM

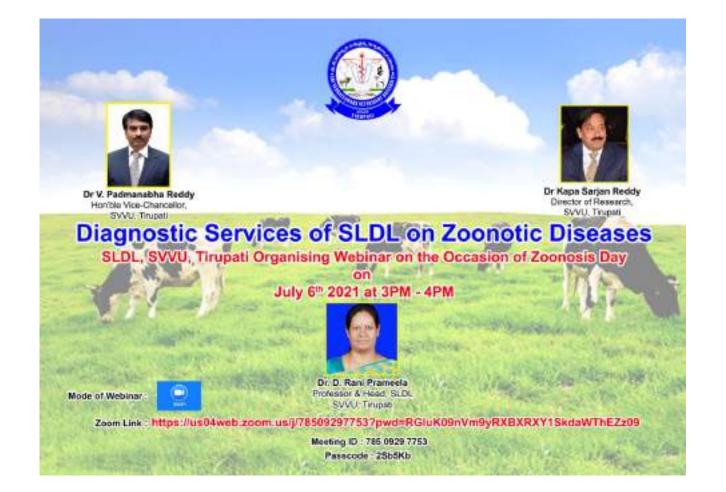

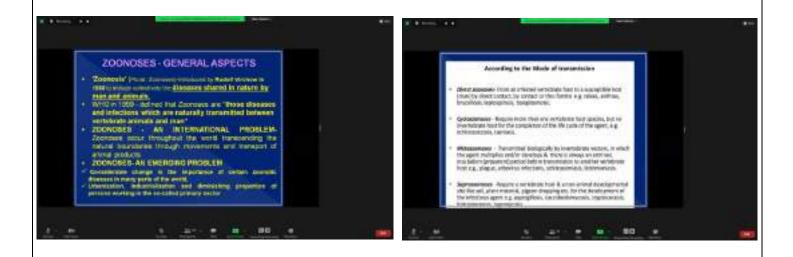

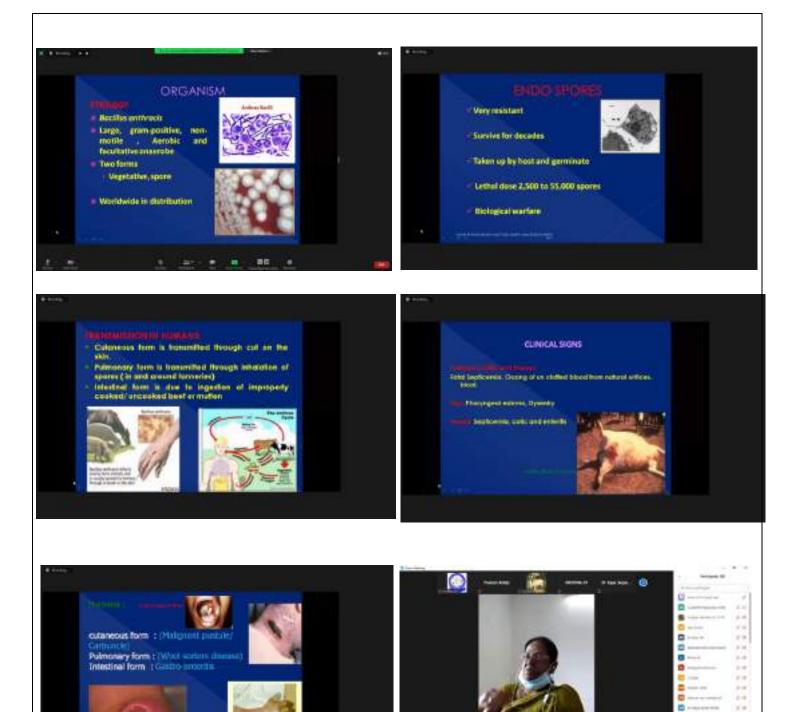

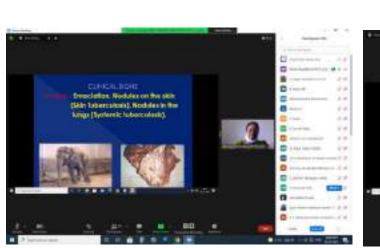

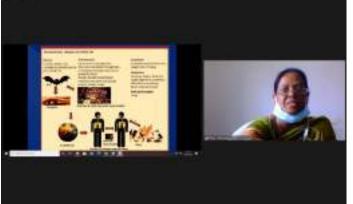

...

ø

8

8

0

....

10

1.4

7

## NATIONAL LIVESTOCK CONFERENCE 28<sup>th</sup> ANNUAL CONVENTION, ISAPM-2021 "UTKARSHA" APRIL 11<sup>th</sup>-13<sup>th</sup> 2022, VIZAG

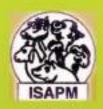

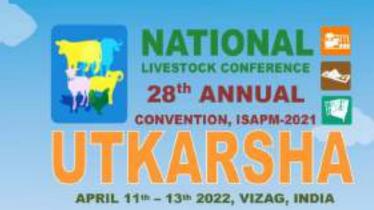

ECO-FRIENDLY TECHNOLOGIES & INNOVATIONS FOR SUSTAINABLE LIVESTOCK PRODUCTION SYSTEMS TO AUGMENT RURAL PROSPERITY

VIABLE

## SUSTAINABLE

## RESOURCES

For Rural Development

### Organised By SVVU, TIRUPATI & ISAPM

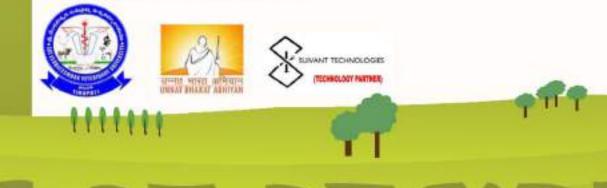

#### **ORGANIZING COMMITTEE (ISAPM) & SVVU, TIRUPATI**

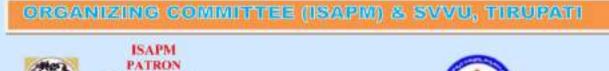

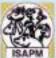

N. S. R. Sastry Andhra Pradesh PRESIDENT Dr. K. Sarjan Reddy

Andhra Pradesh SECRETARY GENERAL

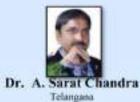

#### ASSISTANT SECRETARY GENERAL

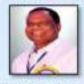

Dr. N. Rajanna Telangana

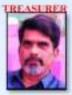

Dr. R. M. V. Prasad Telangana

Dr.VivekPatil, Kamataka

Dr.Ajayvir Singh Sirohi

Dr. T. Randhir Singh, Manipur

Dr.NilotpulGhosh, West Bengal

Dr. Sanjay Kamar Sharma,

Unarakhand Dr. K. N. Wadhwani, Gujant

Dr. R. Roychoudhary, Assan

Dr.M. Mahender, Telangana

Dr.D.Sree Kumar, Pondicheny

Dr.S.S.Lathwal, NDRI, Haryana Dr.K.S. Anil, Kerala

(Immediate Past President)

Dr.SareshRathod, Telang

Dr. A. V. Khanvilkar,

Dr.C.R.Pradhan, Odisha

Dr.Girin Kalita, Mizoran

Dr.Sushil Prmed, Jharkhard

Dr. S. Chandrahas,

Maharashtra

Uttar Pradesh

Uttar Pradesh

#### VICE PRESIDENTS

Dr. L. K. Bahu Odisha(East) Dr. A. P. Chawdhary Gujarat(West) Dr. P. K. Dogra Himschal Pradesb(North) Dr. T. Shivkumar Tamil Nodu(South) Dr. A. K. Jain Modhya Pradesb(Central) Dr. A. K. Jain Modhya Pradesb(Central) Dr. Amat Alam Khan Kashmir(Himalayan) Dr. Shiv Prasad New Delhi(ICAR)

#### MEMBERS

Dr. D.V. Singh, Uttamkhand Dr. Harish Galati, Haryana Dr. (Mrs.)Sanjita Sharma, Rajasthan Dr. Ch. Harikrishna, Telanguna Dr. A.K. Pasel, CAZRI, Rajasthan Dr. Bhagirthi Panigrahi, Odisha

Dr. S. Pan - Vice Patron (Journal) & Editorial Board (LJAPM)

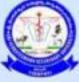

PATRON

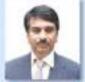

#### Prof. V. Padmanabha Reddy

Vice-Chancellor, SVVU, Tirupati

CHAIRMAN

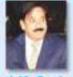

Prof. (Dr.) K. Sarjan Reddy Dean, SVVU, Tirupati

#### PRESIDENT

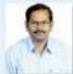

Prof. V. Chengalva Rayulu Associate Dean, CVSc., Garividi

#### **ORGANIZING SECRETARY**

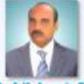

Prof. K. Ananda Rao Principal Scientist & Head BRS V. Gudem

**CO-ORGANIZING SECRETARY** 

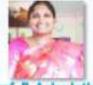

Prof. P. Asha latha

Lu Lat ha x w

#### **EMINENT SPEAKERS**

#### **EMINENT SPEAKERS**

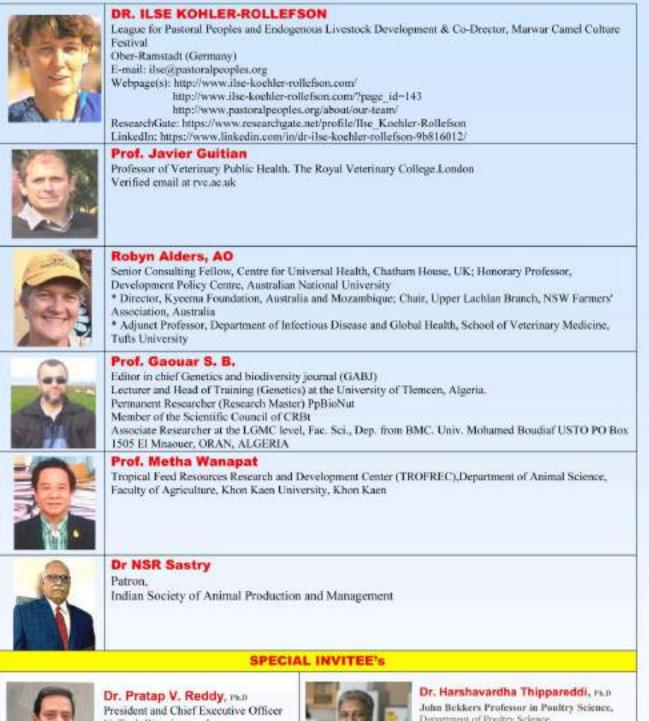

Dr. Pratap V. Reddy, PED President and Chief Executive Offi NuTech Biosciences, Inc. 537 Fitch Street Oneida, New York-13421 Phone: 315-505-6500

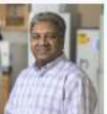

Department of Poultry Science, College of Agricultural and Environmental Sciences, University of Georgia, Athens, CAES Campus, 0314 Poultry Science, 110 Cedar Street, St. Athens, Georgia-30602 0000

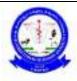

#### SRI VENKATESWARA VETERINARY UNIVERSITY ADMINISTRATIVE OFFICE, Dr. Y.S.R BHAVAN, TIRUPATI-517 502 CAREER DEVELOPMENT CENTER

#### STATEMENT OF EXPENDITURE FOR FY 2020-21

| SL.No | Name of the Activity                                                                                                    | Date & Time                                  | Amount<br>Spent(Rs.) |
|-------|----------------------------------------------------------------------------------------------------|----------------------------------------------|----------------------|
| 1.    | CDC Display Board at Admin Office,<br>SVVU, Tirupati, Cheque No: 000001                                                                                                    | 23.10.2020                                   | 1,000/-              |
| 2.    | Ethics and Communication Skills in<br>Fisheries Entrepreneurship-A.D, CFSc.,<br>Muthukur, <b>Cheque No: 000002</b>                                                                                                    | 03.03.2021<br>10.00AM-5.00PM                 | 50,000/-             |
| 3.    | Beyond the Boundaries – Opportunities<br>for Veterinarians in Various Fields-Co-PI,<br>SVVU, Cheque No: 000003                                                                                                    | 18.02.2021<br>10.00AM-5.00PM                 | 50,000/-             |
| 4.    | Orientation to Overseas Education for<br>Dairy Technology Students-A.D, CDT,<br>SVVU, Cheque No: 000004                                                                                                    | 27.03.2021<br>10.00AM-5.00PM                 | 54,000/-             |
| 5.    | Orientation to Overseas Education for<br>Veterinary Students-A.D, CVSc.,<br>Proddatur, Cheque No: 000005                                                                                                    | 30.03.2021<br>10.00AM-5.00PM                 | 50,000/-             |
| 6.    | Orientation to Overseas Education for<br>Veterinary Students-NTR CVSc.,<br>Gannavaram, Cheque No: 000006                                                                                                    | 31.03.2021<br>10.00AM-5.00PM                 | 50,000/-             |
| 7.,   | Equipment/Furniture/Fixture/Computers<br>& Peripherals etc, Cheque No: 000007                                                                                                    | Accessories                                  | 2,00,000/-           |
| 8,    | Career Opportunities in Fisheries Sector-<br>A,D, CFSc., Muthukur, Cheque No:<br>000008                                                                                                    | 30.03.2021<br>10.00AM-5.00PM                 | 50,000/-             |
| 9.    | Bank SMS Charges                                                                                                    |                                              | 70.80/-              |
| 10.   | CAREER ORIENTATION TRAINING<br>UNDER NAHEP, Conducting Virtual<br>Training for all the University Students to<br>Improve their performance in competitive<br>examinations-YUVAAN SKILL ADVISORY,<br>Cheque No: 000009 | 10.06.2021 &<br>11.06.2021<br>10.00AM-1.00PM | 35,000/-             |
| 11.   | Bank SMS Charges                                                                                                    |                                              | 17.70/-              |
| 12.   | Career Development Program for<br>Students, Cheque No: 000010                                                                                                    | 09.09.2021                                   | 50,000/-             |
| 13.   | Bank SMS Charges                                                                                                    | 12.09.2021                                   | 17.70/-              |
| 14.   | Towards the payment to Sri Balaji<br>Computers, Tirupati, Cheque No: 000011                                                                                                    | 08.10.2021                                   | 5,050/-              |
|       | Total                                                                                                    |                                              | 5,95,156.20          |
| 15.   | Excess Amount Return from NTR CVSc.,<br>Gannavaram, from Cheque No: 000006<br>deposited to bank account                                                                                                    | 28.07.2021                                   | -18,774.00           |
| 16.   | 40 Students has been reputed for<br>NATIONAL CONFERENCE "UTKARSHA"                                                                                                    | 19.01.2022 to<br>21.01.2022                  | 2,00,000/-           |
|       | NET TOTAL                                                                                                    |                                              | 7,76,382.20          |

| Amount(Rs.)   |
|---------------|
| 10,000,000/-  |
| 36,259/-      |
| 10,36,259/-   |
| 7,76,382.20/- |
| 2,59,876.80/- |
|               |

# THANKING YOU